## Page 1 of 3 Printed on 2014-03-11

### **NOKIA** Developer

# Audio [Routing](http://developer.nokia.com/community/wiki/Audio_Routing_API) API

The Audio Routing API provides way for controlling audio routing in 3rd Edition Feature Pack 1 devices. This code example shows how to route the audio to earpiece or loudspeaker or both.

Note: This API is not part of the public SDK. It can be found in the SDK API [Plug-in.](http://developer.nokia.com/community/wiki/SDK_API_Plug-in)

### Use cases

To route audio from loudspeaker to earpiece/headset.

To route audio from earpiece to loudspeaker(even when headset is connected).

### Example code

#### **Header files**

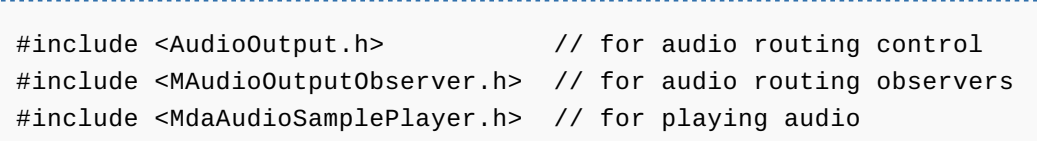

#### **Libraries Used** . . . . . . . . . . . .

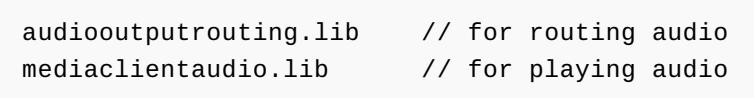

When we play music files using CMdaAudioPlayerUtility class, the audio will be routed to loudspeaker by default. When the headsets are connected, the audio is routed from loudspeaker to headsets by default.

The CAudioOutput class in AudioOutput.h is used by an audio application to inform the Audio subsystem on where the audio need to be routed for output when playing.This class should only be used if the default audio routing is not sufficient for the audio client.

#### **The following example code shows how to control audio routing:**

Play audio file with a CMdaAudioPlayerUtility instance. Playing audio files using CMdaAudioPlayerUtility is explained [here](http://developer.nokia.com/community/wiki/Playing_audio_files).

The audio is played to loudspeaker, by default if headsets are not connected.Once the audio file playing is started, then you can create the CAudioOutput instance (by passing the playerutility to it).

RegisterObserverL() allows clients to register to be updated when the default audio output changes and later when the specified observer no longer wants to be updated call UnregisterObserver().

Then call SetAudioOutputL() passing EPrivate as TAudioOutputPreference parameter for the SetAudioOutputL() API for routing audio to earpiece.

```
// To route audio to private speaker(earpiece)
CAudioOutput::TAudioOutputPreference myOutputPref = CAudioOutput::EPrivate;
iMySound->SetRoutingL(myOutputPref);
void CMySound::SetRoutingL(CAudioOutput::TAudioOutputPreference& aAudioOutput)
 {
 iAudioOutput = CAudioOutput::NewL(*iMyAudioPlayerUtility);
 iAudioOutput->RegisterObserverL(*this);
 iAudioOutput->SetAudioOutputL(aAudioOutput);
 }
```
// callback function void CMySound::DefaultAudioOutputChanged( CAudioOutput& aAudioOutput, CAudioOutput::TAudioOutputPreference NewDefault ) { // Audio routing changed, write your code here CEikonEnv::InfoWinL(\_L("In Callback function"),\_L("AudioOutput Routed")); } // To route audio to public speaker(loudspeaker),even when headset is connected CAudioOutput::TAudioOutputPreference myOutputPref = CAudioOutput::EPublic; iMySound->SetRoutingL(myOutputPref); // To route audio to both speakers(loudspeaker & earpiece) CAudioOutput::TAudioOutputPreference myOutputPref = CAudioOutput::EAll; Page 2 of 3 Printed on 2014-03-11

**Following are the various TAudioOutputPreference enums defined in AudioOutput,h, which can be passed to SetAudioPutputL() API :**

iMySound->SetRoutingL(myOutputPref);

The output audio can be routed as desired by choosing proper TAudioOutputPreference parameter(as per your routing option) for the SetAudioOutputL() API.

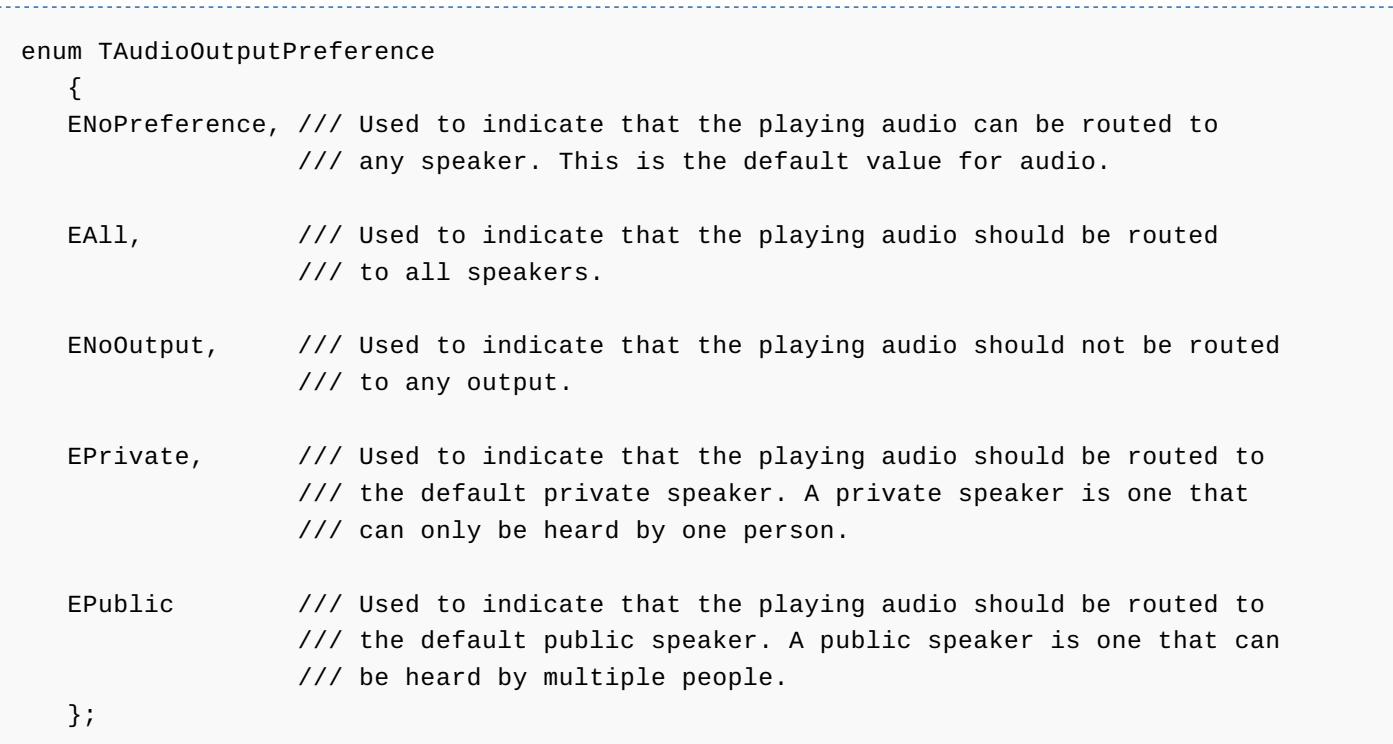

# Example project

[File:Control](http://developer.nokia.com/community/wiki/File:Control_Audio_Routing.zip) Audio Routing.zip

Page 3 of 3 Printed on 2014-03-11